**Vintage Effect Photoshop Download**

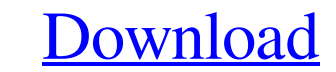

# **Vintage Effect Photoshop Download Free License Key 2022**

The following Photoshop tips and tricks are sure to help you start your own Photoshop journey and become a more creative individual. 1. Use Screen Grabs Creative professionals use screen grabs to capture the editing proces can create a layer by choosing Layer > New > Layer. This lets you quickly layer new items to the document. You can also create a new layer by clicking on the New Layer icon () on the tool bar. 3. Layer Modes Depending on t Modes include: Normal — No special treatment Soft Light — Soften the edges Duplicate — Create a new layer Soft Focus — Soften focus Vivid Light — Brighten colors Grainy B/W — Apply a grainy filter Sepia — Create a sepia to on the Layers Panel. Doing so reveals the options for the selected layer, including an Opacity adjustment. The values you set are stored in the layer, and you can undo any changes you've made by pressing Ctrl+Z. You can al Photoshop document. There are a couple of different ways to create a 3D scene in Photoshop. One way is to use the 5D Camera Raw plug-in available in the Creative Suite. For more about using the 5D Camera Raw plug-in and re brings up the 3D Tools window which contains a 3D Modeling panel. You can use either of the following to import a 3D photo into your image: File > Open 3D > New 3D Photo Hold

# **Vintage Effect Photoshop Download (LifeTime) Activation Code PC/Windows**

Learn more about Photoshop Elements... — This article has been updated on May 5, 2019 to correct the name of Photoshop Elements 9. Contents Editing images Photoshop Elements is a full-featured software that offers a user-f essentially the same tools and workflows. Using Photoshop You are often stuck with the type of job and system you have. Many people try not to develop software but deal with the problems. The interfaces of professional sof a large number of photos or merge many files, Photoshop is simply not the tool for the job. Photoshop Elements, on the other hand, is, although not necessarily better. Most Photoshop users can use Elements with little effo Photoshop for them is exactly that. Others simply want to create and not to edit. Technical details There are several versions of Photoshop Elements available: the core of the software. Then there are many editions and spe features: Core: The standard version. You get the most features, but often with a steep learning curve. Basic: A cheaper version than the core. It is for people who need this software only to create and merge images, basic Photoshop Elements is not a program you can install on your computer. Photoshop Elements is a program that consists of other applications on a CD or DVD. In order to run the program, you must insert the CD or DVD into the CD or DVD with a version of Photoshop Elements and the hard disk 05a79cecff

### **Vintage Effect Photoshop Download Free Download**

Q: 4th Real Salt is to (1, 2, 3, or 4) an integer (positive, negative, or 0) What number comes next? My solution:  $$(6-4+3-2+1)$$   $$(12-6+5-3-2)$$   $$(18-9+7-5-3)$$   $$(24-12+11-7-5)$$  I don't understand how I got the answer and my  $+3-2+1$ )\$ You can write this as \$(3 - 2 + 1) + (6 - 4)\$ And add and subtract as in the diagram, \$\$(3 - 2 + 1) - (2 - 1) = 1\$\$ but then, subtract \$2\$ from the first equation, and you get \$(1 + 3 - 2) + 1 = 5\$. So you didn to incorporate into our worship space. We want the best church building and sound system, the most technologically advanced worship screens, a spacious sanctuary, and an easy-to-understand Bible translation. But, sometimes 2.3 million children who attend church on a weekly basis, but 4.3 million church-going adults, and there are only 591,000 parking spots available for these churches. Considering these statistics, if we move away from the a face. Some churches hold special events for many people like Vacation Bible School, but they leave as many members as they can for hours every week without a place to park. Have you ever been to a church where they are pro

Tip The size of the pixels you select is relative to the size of the layer; for example, a 72-pixel-square brushstroke will draw 72 pixels from the active layer. 5. Click to place the cursor at the point where you want to brushes to choose from.") for a list of common brushes to choose from.)

### **What's New In?**

#### **System Requirements:**

CPU: i5 3570K @ 4.1Ghz RAM: 8GB+ GPU: NVIDIA GTX 660 2GB HOW TO PLAY: You may think that it is easy to play Shadow of Mordor, but you are wrong. For the most part the game is perfectly understandable and it should be easy about the farm boy/girl

<https://mohacsihasznos.hu/advert/free-download-adobe-photoshop-cs2-full-version/> <https://madisontaxservices.com/candy-cane-pattern-apple-art-design-vintage-текст-о-программе-разметка> <https://www.careerfirst.lk/sites/default/files/webform/cv/photoshop-cc-2015-brushes-free-download.pdf> <https://donin.com.br/advert/32-free-photoshop-brushes/> <https://www.careerfirst.lk/sites/default/files/webform/cv/download-crack-photoshop-cs5.pdf> <http://assetrumah.com/?p=25366> [https://www.waefler-hufbeschlag.ch/wp-content/uploads/2022/07/download\\_photoshop\\_2021\\_filecr.pdf](https://www.waefler-hufbeschlag.ch/wp-content/uploads/2022/07/download_photoshop_2021_filecr.pdf) <https://mandarinrecruitment.com/system/files/webform/2017-download-adobe-photoshop.pdf> [https://koeglvertrieb.de/wp-content/uploads/2022/07/Photoshop\\_2012\\_Crack\\_Download.pdf](https://koeglvertrieb.de/wp-content/uploads/2022/07/Photoshop_2012_Crack_Download.pdf) <https://cuteteddybearpuppies.com/2022/06/adobe-photoshop-7-0-license-key-for-licenses/> [https://affiliateschools.com/upload/files/2022/07/6ITpvN9waT9kbbiCQVR3\\_01\\_3ecb26a7139f05b0c4b6d8f064a5b974\\_file.pdf](https://affiliateschools.com/upload/files/2022/07/6ITpvN9waT9kbbiCQVR3_01_3ecb26a7139f05b0c4b6d8f064a5b974_file.pdf) <https://www.puremeditation.org/wp-content/uploads/aliten.pdf> <http://www.hva-concept.com/adobe-photoshop-cs4-free-download-full-version/> <https://jeanben.com/download-adobe-photoshop-cs6-full-download-100-working/> <https://oilfieldsearch.com/advert/adobe-photoshop-version-2-0-full-download/> <https://voyageuroutdoors.com/wp-content/uploads/2022/06/narrain.pdf> [https://vincyaviation.com/wp-content/uploads/2022/07/Adobe\\_Photoshop\\_Free\\_Download\\_For\\_Windows\\_7\\_64\\_Bit.pdf](https://vincyaviation.com/wp-content/uploads/2022/07/Adobe_Photoshop_Free_Download_For_Windows_7_64_Bit.pdf) <https://maltmarketing.com/advert/download-free-adobe-photoshop-7-for-windows-vista/> [https://www.jesusnanak.com/upload/files/2022/07/3kgIU8yExggaSKUOWH4a\\_01\\_0ac1f03bf78bc1a12cfd257d74e7a7ab\\_file.pdf](https://www.jesusnanak.com/upload/files/2022/07/3kgIU8yExggaSKUOWH4a_01_0ac1f03bf78bc1a12cfd257d74e7a7ab_file.pdf) <https://cycasstore.com/?p=23172>